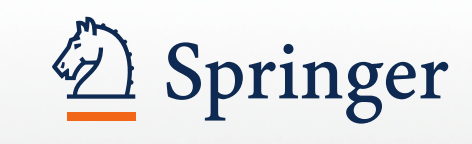

# Publishing Scientific Research

**Universidad Pablo de Olavide Sevilla, September 2014** Nathalie Jacobs, Senior Publishing Editor

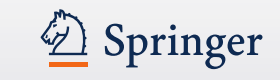

#### **Who we are - Key facts about Springer**

- A leading global scientific, technical and medical (STM) publisher
- Some 2,200 English-language journals and more than 8,000 new book titles published in 2013
- Some 145,000 English-language eBook titles available on [http://link.springer.com](http://link.springer.com/) (January 2014)
- Largest open access portfolio worldwide BioMed Central is part of Springer - with over 350 open access journals
- More than 7,000 employees worldwide
- Publishing partnerships with more than 500 scientific societies
- Growing presence in emerging markets

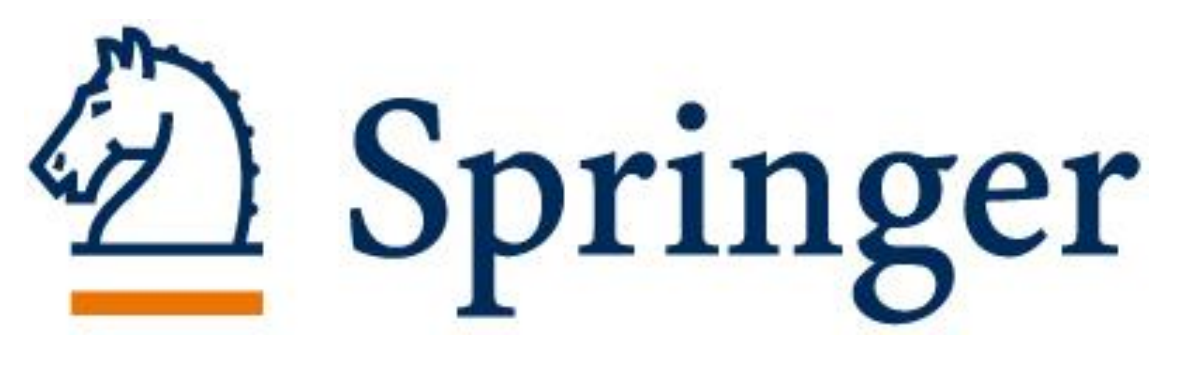

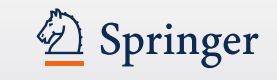

- **Nathalie Jacobs**
- Senior Publishing Editor Engineering
- Journals + Books Portfolio
- 14 years with Springer
- Lived in Salamanca, Spain for 7 years

For questions and proposals please contact me at **Nathalie Jacobs** Nathalie.jacobs@springer.com

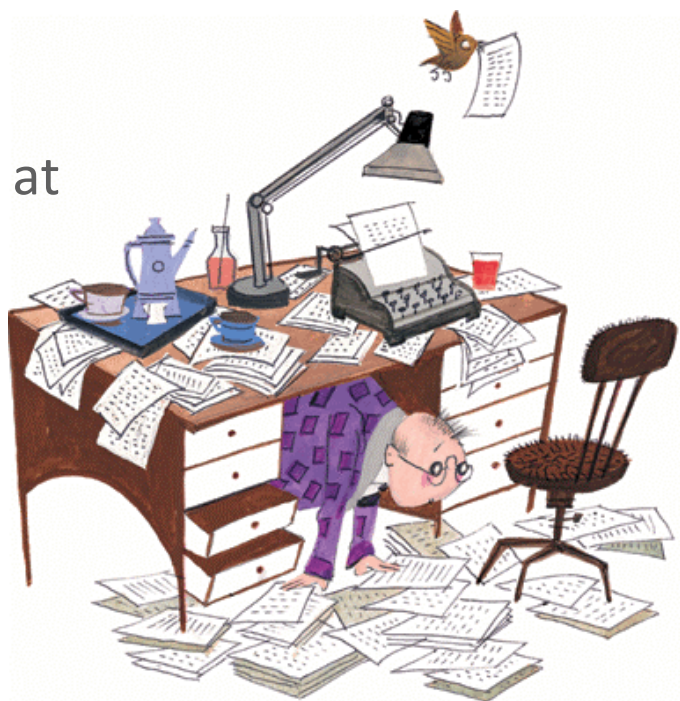

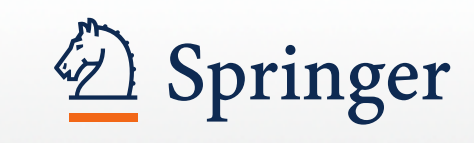

# Publishing scientific articles

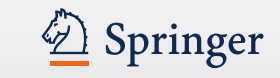

#### **Why you should publish – where it began**

*Philosophical Transactions* − the world's first science journal

- In 1662, the 'Royal Society of London for Improving Natural Knowledge' was given permission to publish by King Charles II
- In **March 1665**, the first issue of *Philosophical Transactions* was published
- The goal was to inform the Fellows of the Society, and other interested readers, of the latest scientific discoveries
- As such, *Philosophical Transactions* established the important principles of **scientific priority** and **peer review**, which have become the central foundations of scientific journals since Source: Royal Society Publishing

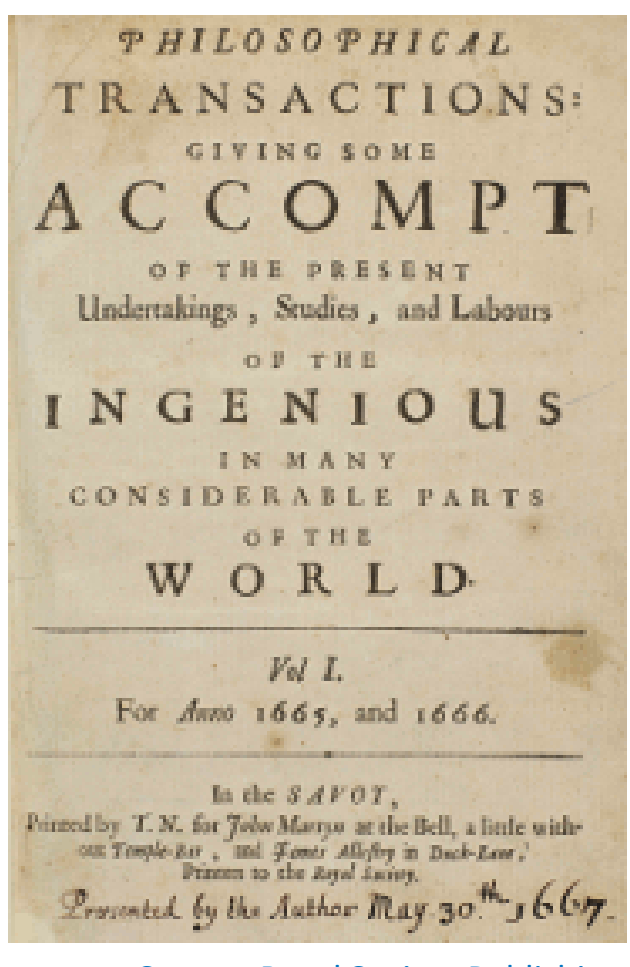

[http://rstl.royalsocietypublishing.org](http://rstl.royalsocietypublishing.org/)

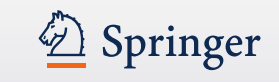

### **Why you should publish**

• Publish or Perish:

#### **Your research is NOT complete until it has been published**

- Present new and original results or methods
- Exchange ideas, communicate with peers **->** Advance (not repeat) scientific knowledge and enhance scientific progress
- Credibility of results
- Grant writing, research funding
- Recognition and career advancement
- Personal prestige and satisfaction

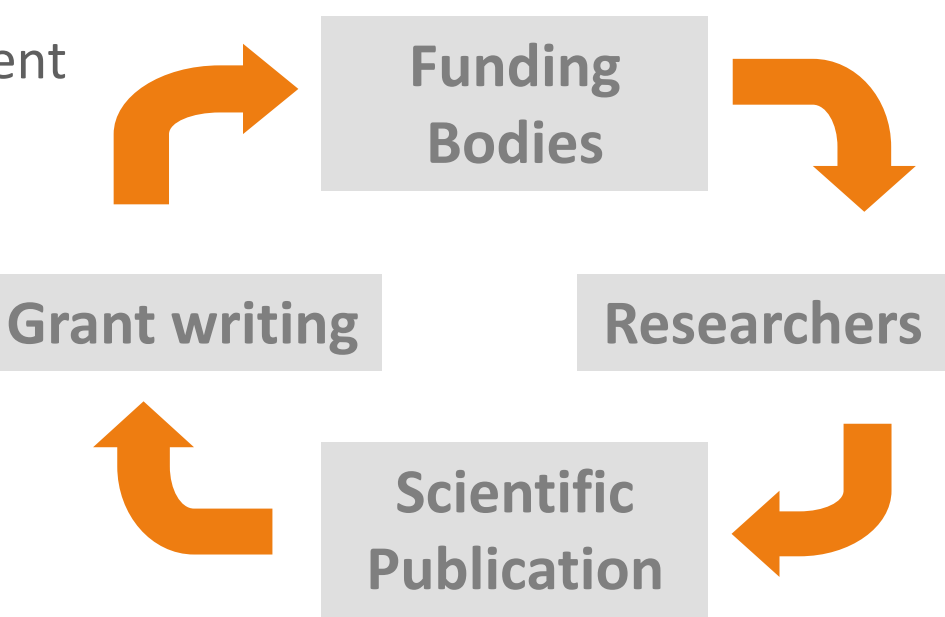

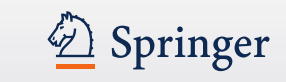

#### **Why you should publish – and not just blog about your work**

Publishing through reputed publishing houses ensures:

- Quality control (e.g. peer review)
- Professional publishing services (e.g. Abstracting and Indexing)
- Innovative publishing technology (e.g. POD/PTO, XML, ePub)
- Global marketing and discoverability (e.g. Search Engine Optimization, MARC records, etc)
- Global visibility (e.g. cooperation with Amazon)

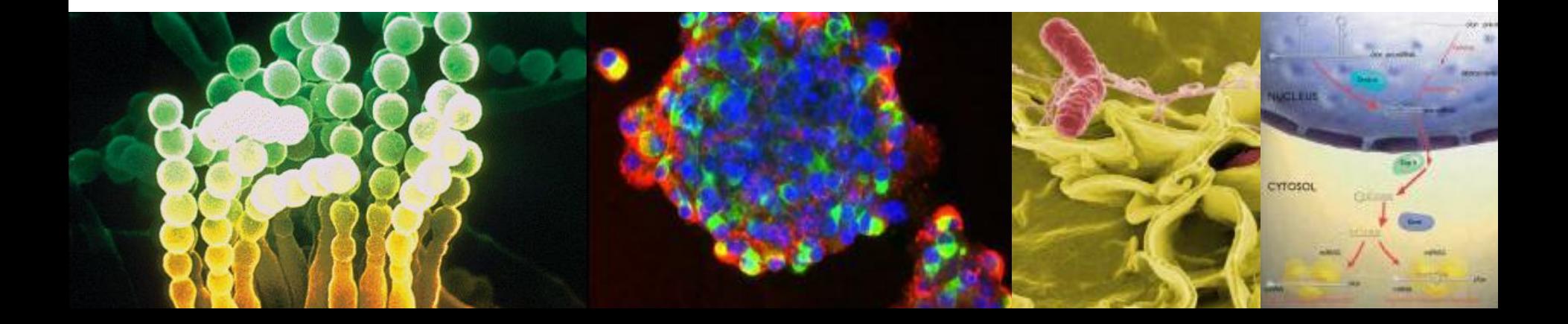

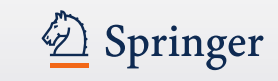

#### **Why you should publish – in English**

- It is currently the international language of science (it has been e.g. French and German in the past)
- Foster (international) collaborations
- Scientists will want to hear from other scientists around the world
- Develop an international status / reputation
- Your number of publications in journals with an Impact Factor (i.e. English language journals) is linked to career advancement and funding

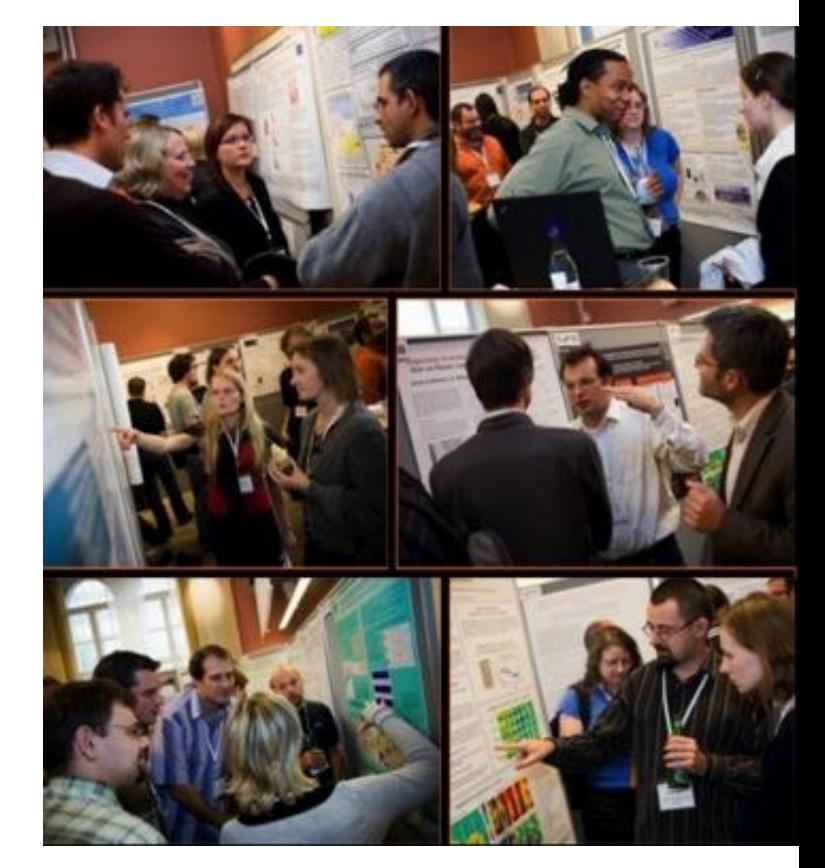

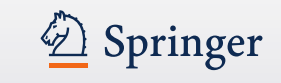

## **Before you begin**

- **To Write = To Read**
- Know the status quo of your field of research
- Make sure you have access to the most up-to-date scientific literature, scientific communication is about advancing - not repeating - scientific knowledge (remember your library provides access to most of the scientific publications, e.g. on [http://link.springer.com](http://link.springer.com/))
- Work on your writing style, develop concise writing skills as well as specialized vocabulary
- Refine your skills by reviewing papers of colleagues. This will help you form a strong framework for your own research writing
- Determine a feel of the (kind of) journal you wish to publish in

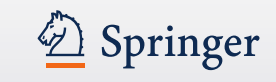

## **Before you begin (cont.)**

#### **Make sure you do good quality science:**

- Have a hypothesis or research question
- Make sure that the science that supports your research is valid and supports your conclusions
- Use appropriate methods and controls
- Ensure sample sizes are large enough
- Use appropriate statistical tests
- Remove investigator/researcher/patient bias
- Comply with ethical requirements
- Citation of most appropriate research

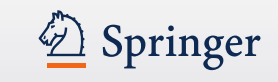

#### **How to choose the right journal**

- Check where **collaborating / competing research groups** and researchers publish their work
- Is an **Impact Factor** important to you? Or are you more concerned about **usage / visibility**?
- Follow the **references** in your own paper. Where were the original papers published and read?
- Check **publisher sites**, you can often find useful information in the 'for authors' section
- Use **tools** such as the Edanz Journal Selector at [http://www.edanzediting.com/journal\\_selector](http://www.edanzediting.com/journal_selector)
- **Avoid** journals with no clear submission and reviewing process

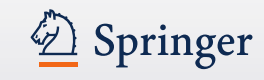

#### **How to choose the right journal - springer.com journal pages (cont.)**

Applied Psychophysiology and Bioteedback is an international, interdisciplinary journal which ALERTS FOR THIS JOURNAL explores the interrelationship of physiological systems, cognition, social and environmental parameters, and health. Priority coverage is devoted to original research, basic and applied, which contributes to the theory, practice, and evaluation of applied psychophysiology and Get the table of contents of every new issue published biofeedback. Additional sections include the Clinical Forum, offering separate categories for in Applied Psychophysiology and Biofeedback. innovative case studies, clinical replication series, extended treatment protocols, and clinical Your E-Mail Address notes and observations: the Discussion Forum, which includes papers centered on a topic of importance to the field; Innovations in Instrumentation; Letters to the Editor, commenting on Stay up to date issues raised in articles previously published in the journal; and select book reviews. **SUBMIT** Applied Psychophysiology and Biofeedback is the official publication of the Association for Applied Psychophysiology and Biofeedback (AAPB). Please send me information on new Springer publications in Psychology (general). Related subjects » Health Psychology & Behavioral Medicine - Psychology - Psychotherapy & Counseling - Public Health **RELATED BOOKS - SERIES - JOURNALS**  $\frac{1}{x}$ ABSTRACTED/INDEXED IN Journal Social Science Citation Index, Journal Citation Reports/Social Sciences Edition, Social The Analysis of Verbal SciSearch, PubMed/Medline, SCOPUS, PsycINFO, INSPEC, EMBASE, Google Scholar, EBSCO, CSA, Academic OneFile, Academic Search, Allied and Complementary Medicine **BEAT AND REAL** Behavior Database (AMED), Biological Abstracts, BIOSIS, Current Abstracts, Current Contents / Social Editor» Pétursdóttir, Anna I. & Behavioral Sciences, Educational Management Abstracts, Educational Research Abstracts Online (ERA), Educational Technology Abstracts, ERIH, FRANCIS, Gale, Health Reference Center Academic, Multicultural Education Abstracts, OCLC, PSYCLINE, SCImago, Sociology **BAB** of Education Abstracts, Special Education Needs Abstracts, Studies on Women & Gender Abstracts, Summon by Serial Solutions, Vocational Education and Training Abstracts 1/10  $\blacksquare$  BACK NEXT<sub>1</sub>  $\frac{v}{\Delta}$ POPULAR CONTENT WITHIN THIS PUBLICATION The Effects of OEEG-Informed Neurofeed. ADHD, An Open-Label Pilot S ulty Arns, Martijn; Drinkenburg, Wilhelmus; Leon Kenen & ns, J. The Effect of a Single Session of Short Duration N  $\epsilon$  on EEG: A Pilot Study Prinsloo, Gabriell E.; Rauch, H. G. Laurie; Karpul, David Show all authors (4)

Coping with Stress: The Effectiveness of Different Types of Music Labbé, Elise: Schmidt, Nicholas: Babin, Jonathan Show all authors (4)

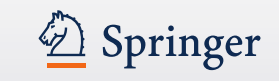

#### **How to structure your article**

- Follow the **author instructions** of the journal you chose to submit to
- Tell a story that is easy to understand:
	- Beginning (introduction)
	- Middle (main body: results)
	- End (conclusion)
- The order in which you actually write your paper should be:
	- Methods and Results
	- Introduction
	- Discussion and Conclusion
	- Abstract and Title

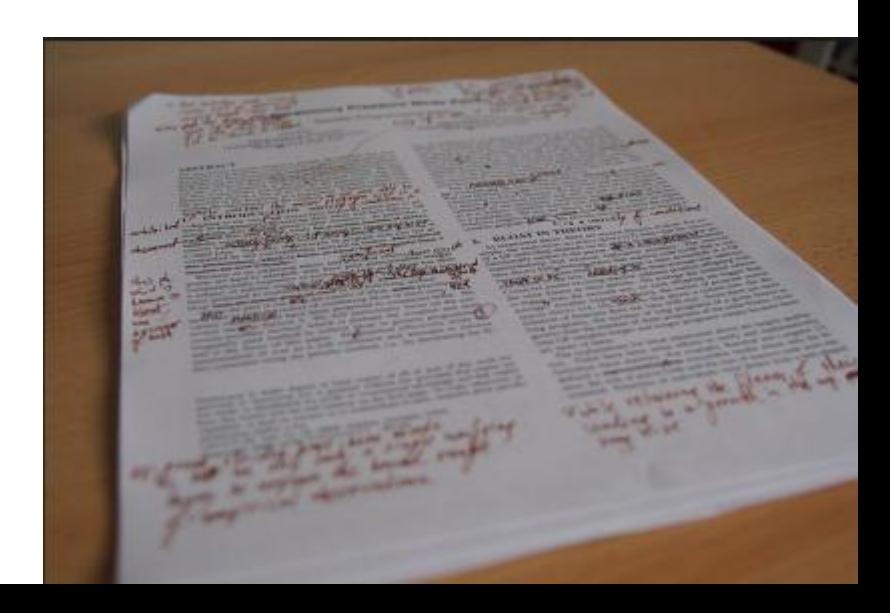

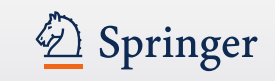

## **How to structure your article (cont.)**

Title + Authors + Abstract + Keywords

= Discoverability!

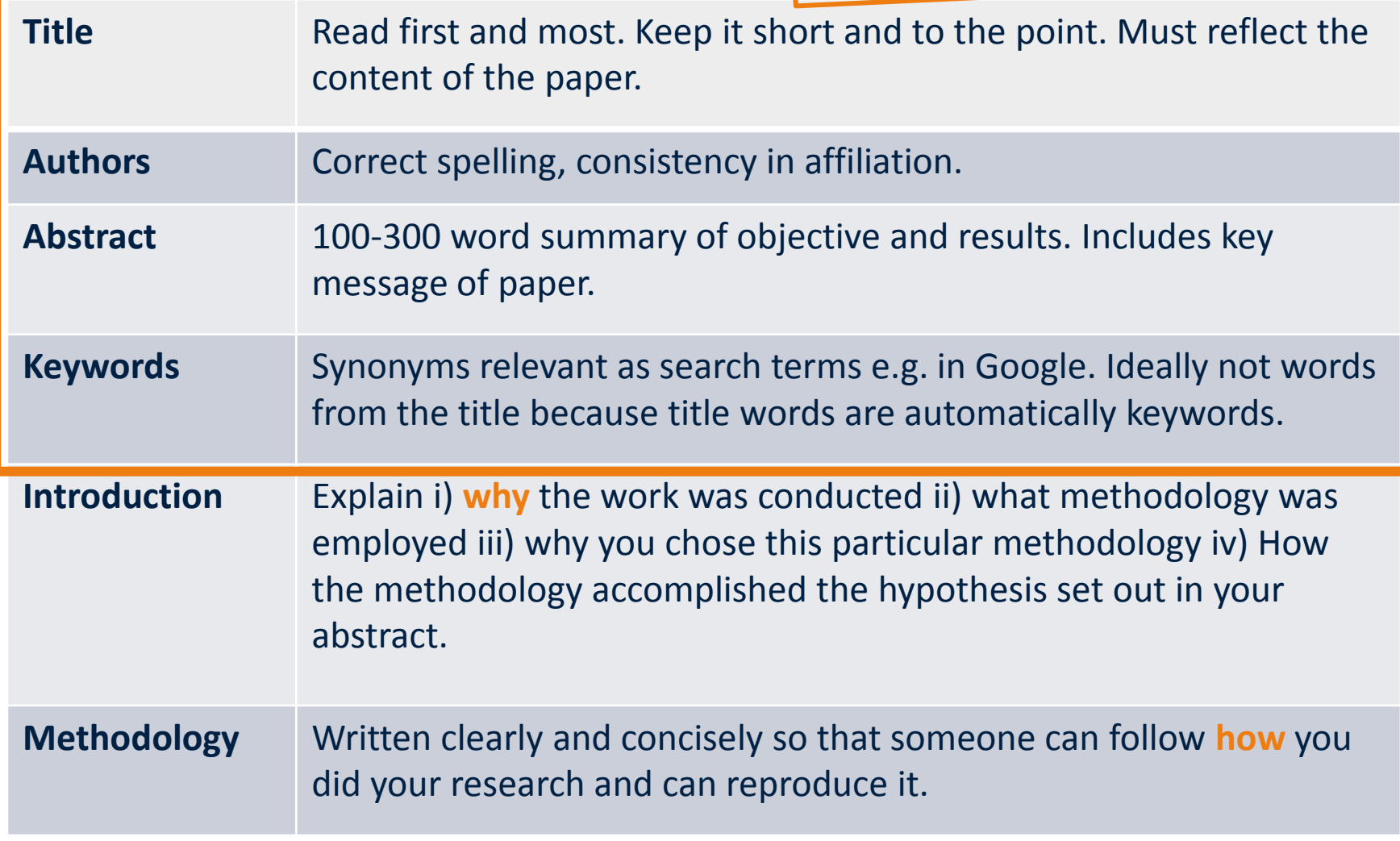

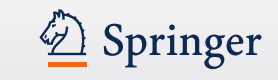

#### **How to structure your article (cont.)**

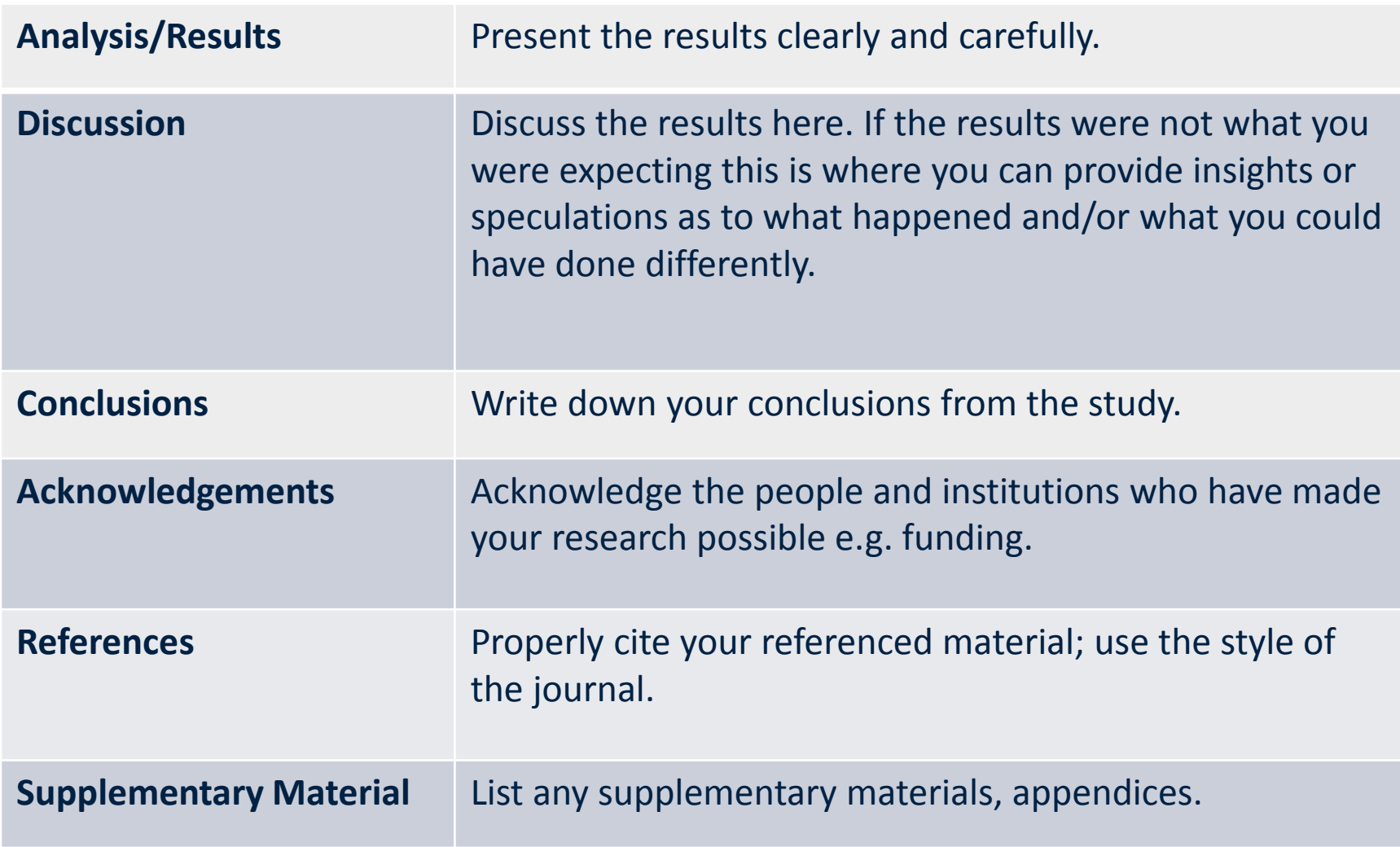

## Springer

## **Discoverability of your work: metadata**

Title + Authors + Abstract + Keywords

= Discoverability!

- Your article needs to be found, read, used and cited!
- Metadata ensures your work appears with the proper audience through for example
	- Abstracting and Indexing Services
	- Search Engine Optimization (SEO)

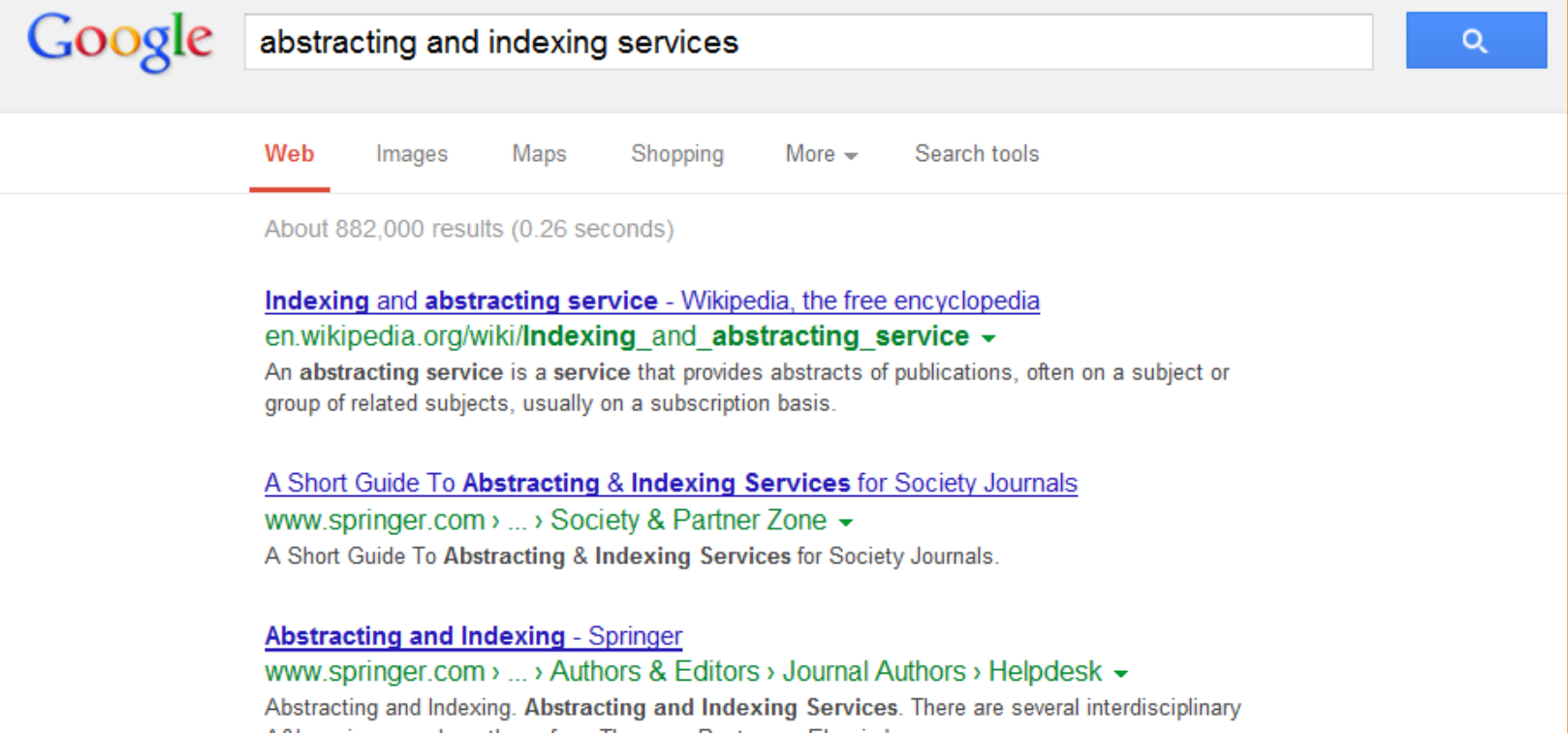

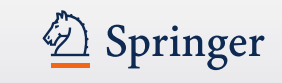

## **Publishing ethics**

- The work described has not been published before
- It is not under consideration anywhere else (not sent to other J.)
- Publication has been approved by co-authors and responsible authorities
- Permissions have been obtained from copyright owners
- No data fabrication or falsification
- No plagiarism
- No improper contribution of authors
- No improper use of humans or animals

Powered by iThenticate

CrossCheck powered by iThenticate is an initiative started by CrossRef to help its members actively engage in efforts to prevent scholarly and professional plagiarism

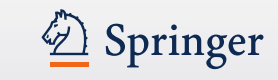

#### **Publishing ethics - Common types of misconduct**

*"Scientific misconduct is a continuum ranging from honest errors to outright fraud"*  (Nylemma and Simonsen (2006) Scientific misconduct: a new approach to prevention. *The Lancet* 367, 1882-1884)

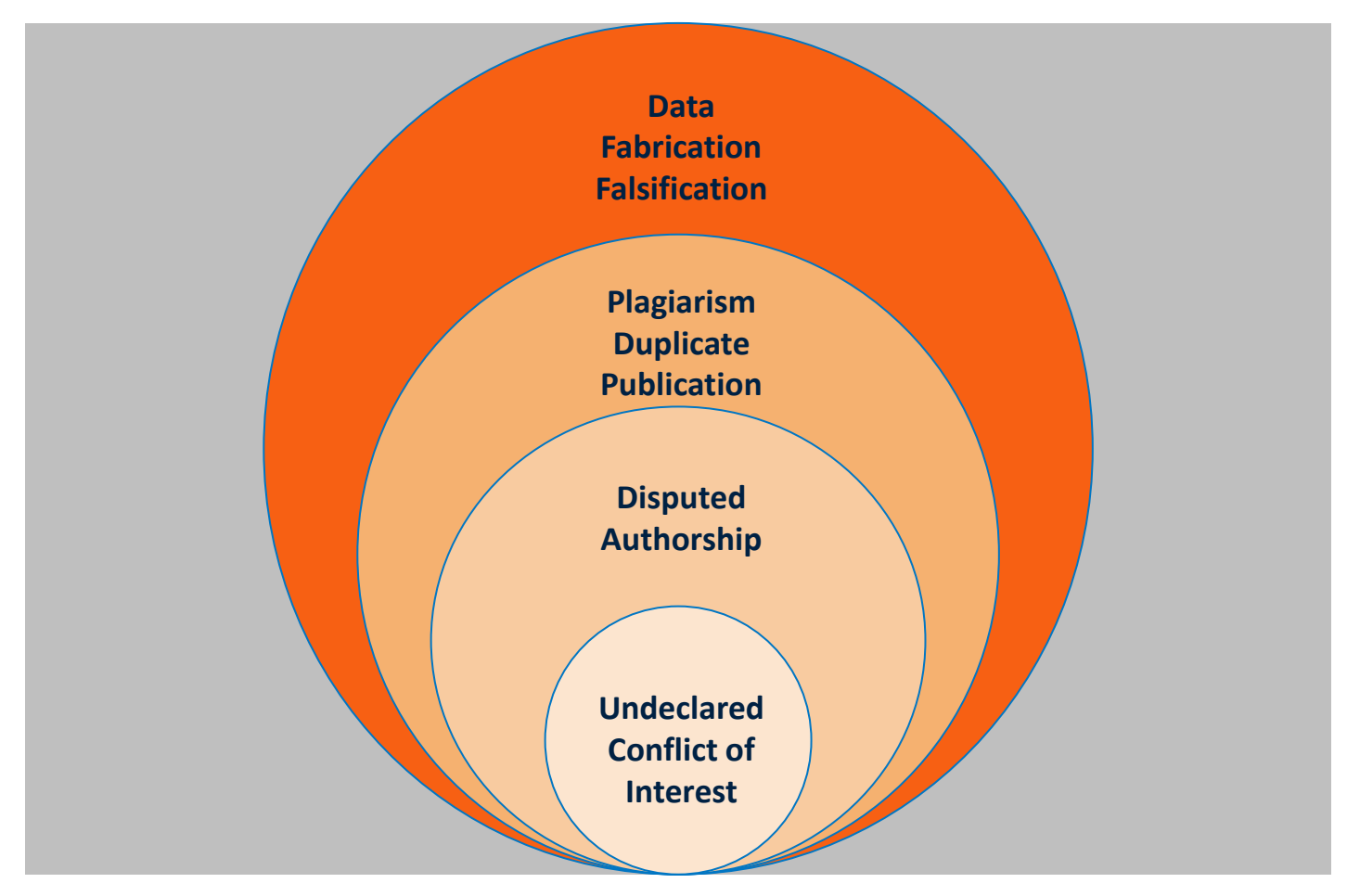

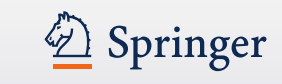

#### **Publishing ethics - COPE: Committee on Publication Ethics**

- COPE provides a forum for editors of academic journals to discuss issues relating to the integrity of the works in their journals
- COPE can act as the impartial mediator in disputes
- COPE is a charity registered in the UK, established in 1997
- Currently 5200 members

# **COMMITTEE ON PUBLICATION ETHICS** E  $\mathbf{P}$

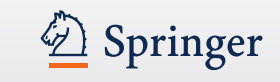

#### **Peer review - What it is**

- Peer review is a process of **self-regulation**. When you submit an article, other experts in the field evaluate your article, your research and methodology, to determine if your paper is suitable for publication
- Peer review is employed to maintain a **high quality** standard of published papers and to provide **credibility**

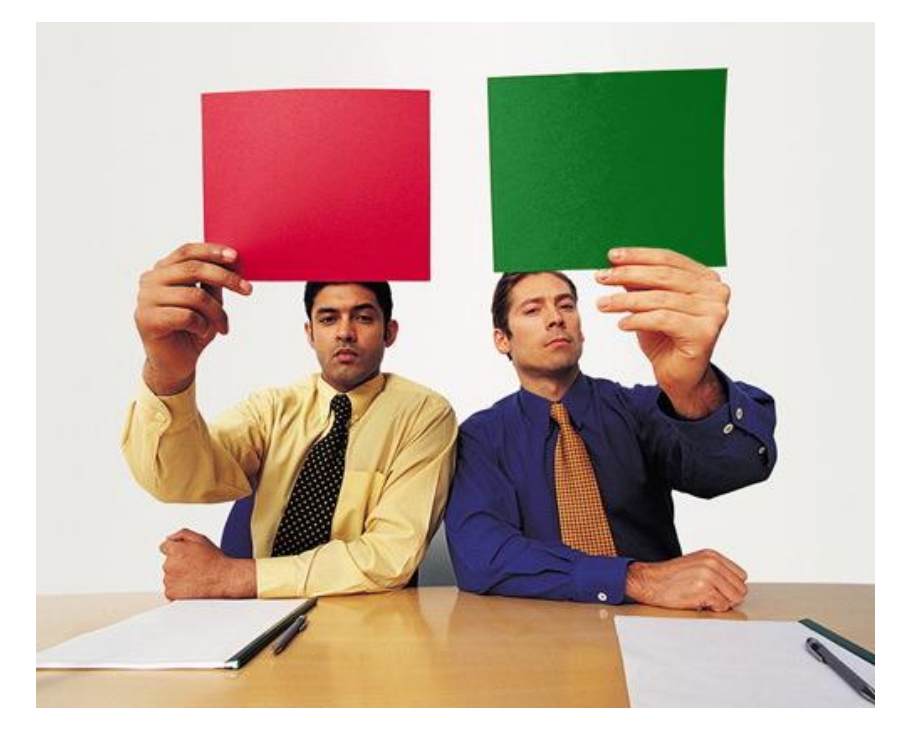

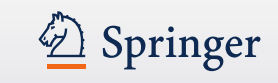

#### **Peer Review – Different types**

- Peer review, depending on the discipline, can be:
	- Open (both authors and reviewers known)
	- Blind (reviewers do not know who the authors are)
	- Double blind (both authors and reviewers anonymous)
- Per review can be:
	- Done before (traditionally anonymously)
	- Open / Publically
	- After publication

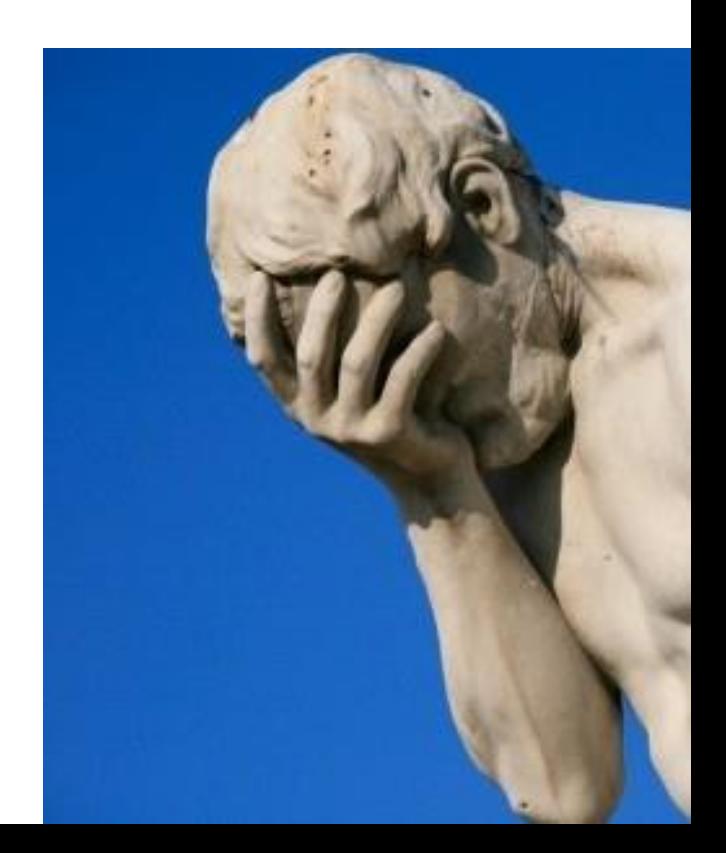

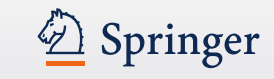

#### **ORCID: Open Researcher and Contributor ID**

• Go to [www.orcid.org](http://www.orcid.org/) and register for your own Digital Identifier

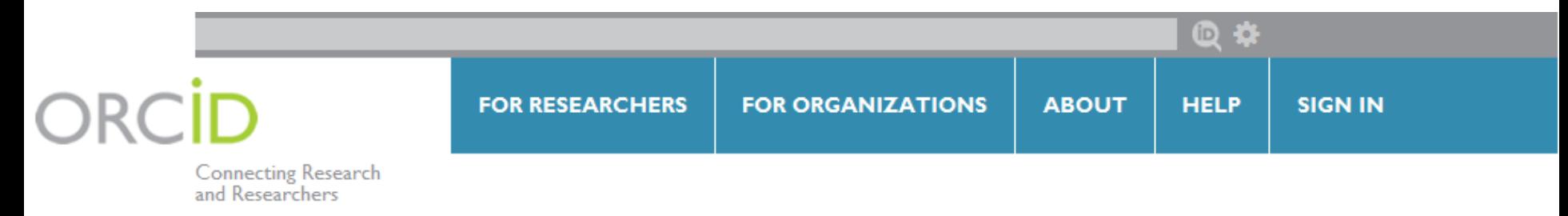

## **DISTINGUISH YOURSELF IN THREE EASY STEPS**

ORCID provides a persistent digital identifier that distinguishes you from every other researcher and, through integration in key research workflows such as manuscript and grant submission, supports automated linkages between you and your professional activities ensuring that your work is recognized. Find out more.

> Get your unique ORCID identifier Register now! **REGISTER** Registration takes 30 seconds.

**ADD YOUR INFO** Enhance your ORCID record with your professional information and link to your other identifiers (such as Scopus or ResearcherID or LinkedIn).

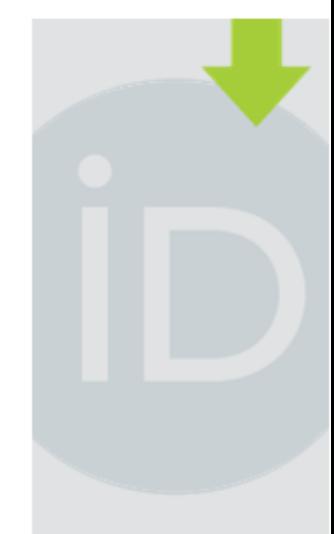

#### **LATEST NEWS**

Thu 08/08/2013 **Suggested Practices for** Collection and Display of ORCID iDs in **Dublishing Wankflows** 

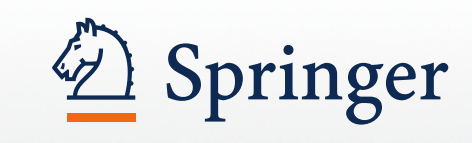

# Defining impact in academic publishing

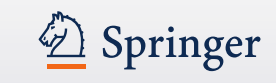

#### **Impact Factor**

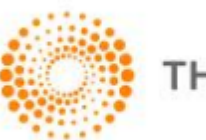

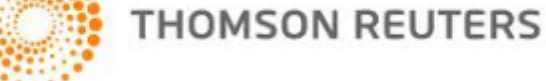

• Measure of the average number of citations articles in a particular journal receive in a particular year

#### **Formula for the 2012 Impact Factor:**

Number of citations in 2012 to articles published in 2010 + 2011

------------------------------------------------------------------------------------

Total citable articles published in 2010 + 2011

#### **Example:**

120 citations in 2012 (to articles published 2010 or 2011)

---------------- = 1.5

80 articles published in 2010 and 2011

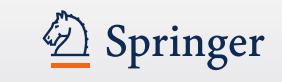

#### **Impact Factor – Points to consider**

- There is much debate over the Impact Factor (IF) in the scientific community, particularly with regard to the fairness of the system
- Compare the IF only with journals within the same discipline because the average IF is very different among different disciplines (see chart)
- E.g. In mathematics researchers will often cite older work but only citations in the two years after publication count toward the IF

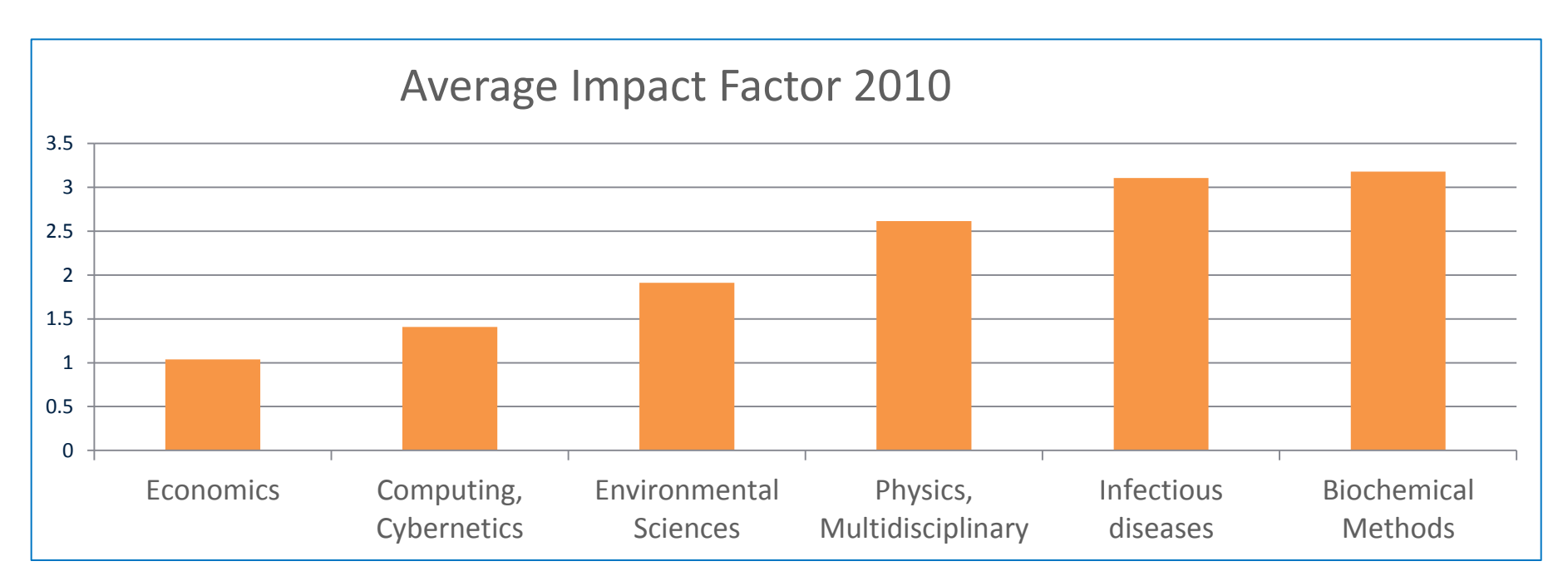

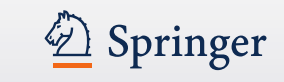

#### **Impact Factor – Other ISI databases by Web of Science**

- Science Citation Index Expanded (SCI-E)
- Science Citation Index (SCI) Subset of SCI-E, must be in top 10% of SCI-E categories to apply
- Social Science Citation Index (SSCI)
- Arts & Humanities Citation Index (A&HCI) No Impact Factor (IF)
- Conference Proceedings Citation Index- Science (CPCI-S) No IF
- Conference Proceedings Citation Index- Social Science & Humanities (CPCI-SSH)
- Book Citation Index, Science (BKCI-S) No IF
- Book Citation Index, Social Sciences & Humanities (BKCI-SSH) No IF
- Journal Citation Report (JCR) Publishes the IF
- Other discipline-specific databases like BIOSIS, Zoological Abstracts, etc

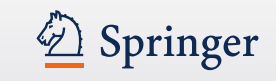

### **The** *h***-index**

- The *h*-index is intended to measure simultaneously the **quality** and **quantity** of scientific output.
- A scholar with an index of *h* has published *h* papers each of which has been cited in other papers at least *h* times
- Evaluation of impact of the work of **individual** researcher, the *h*-index grows over time, depends on the academic age of the researcher
- The index can also be applied to the productivity and impact of a group of scientists, such as a department or university or country, as well as a scholarly journal
- A journal with an index of *h* has the largest number of *h* such that at least *h* articles in that publication were cited at least *h* times each.
- The *h*-index serves as an alternative to more traditional journal impact factor metrics in the evaluation of the impact of the work of a particular researcher

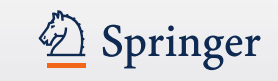

#### **Google Scholar citations databases**

- Visit<http://scholar.google.com/scholar/citations.html> for more information
- Google **Author citations** are available since 2011
	- Authors should set up their profile at [http://scholar.google.com](http://scholar.google.com/) and claim their articles
	- Provides citation information for authors and calculates the *h*index
	- Most author analyses limited to authors with profiles
- Google Scholar **Journal citation** database with rankings available since May 2012
	- Journal ranking
	- No quality selection, only need 100 articles in previous five years
	- *h*5-index for journals

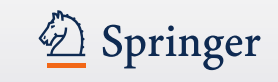

#### **Microsoft Academic Search**

- Author citation database available since 2010
- Author profiles
- Author citations
- Author *h*-index
- More author profiles than in Google
- Analyses done on all authors, not just authors with profiles
- Interesting graphic analysis capabilities: key relationships between and among subjects, content, and authors

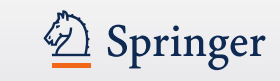

#### **Social (media) impact - Growth of non-scholarly citations**

• Consider the non scholarly citations through the different social media platforms

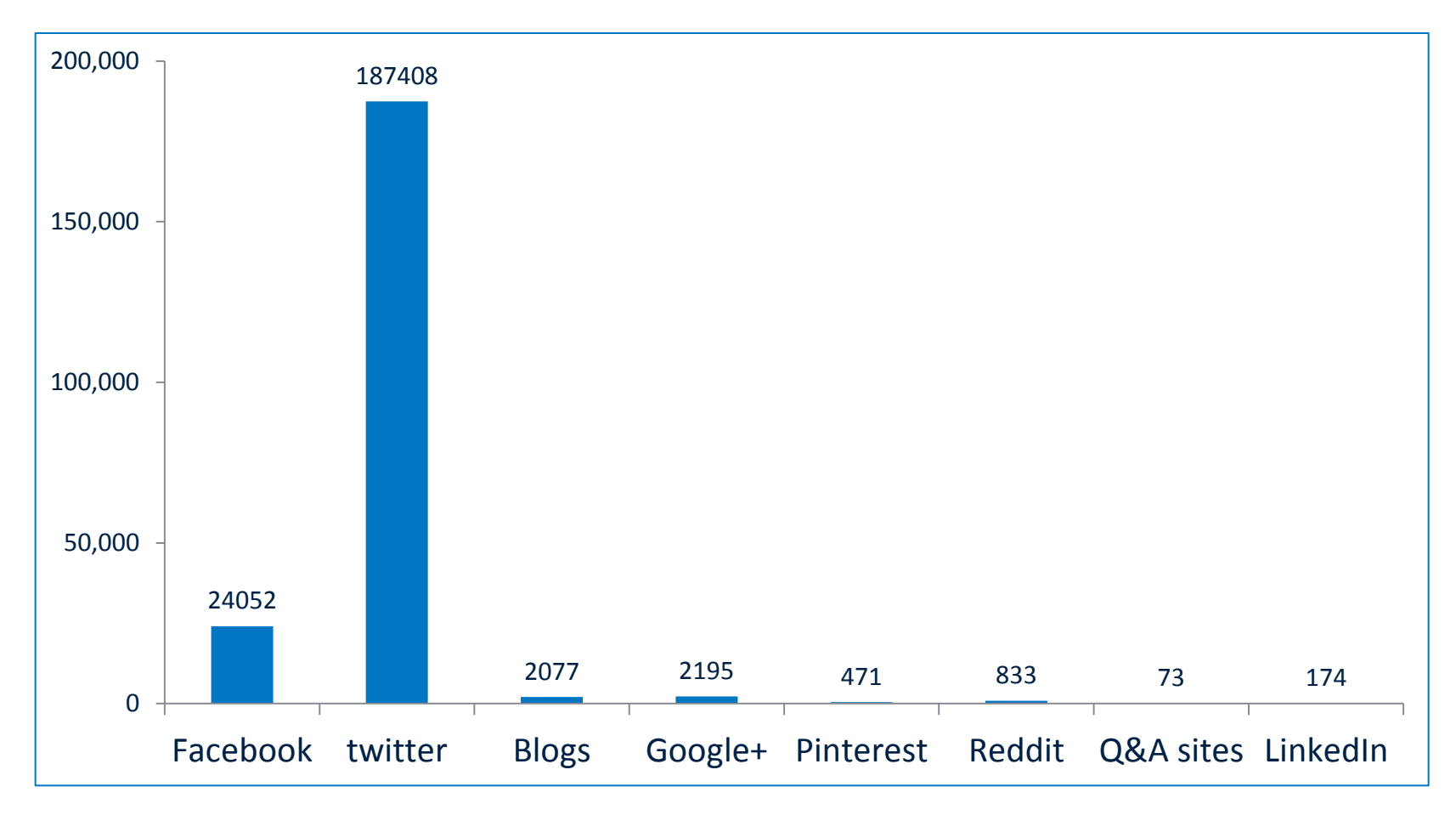

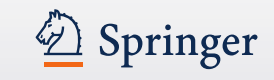

#### **Connect with Springer**

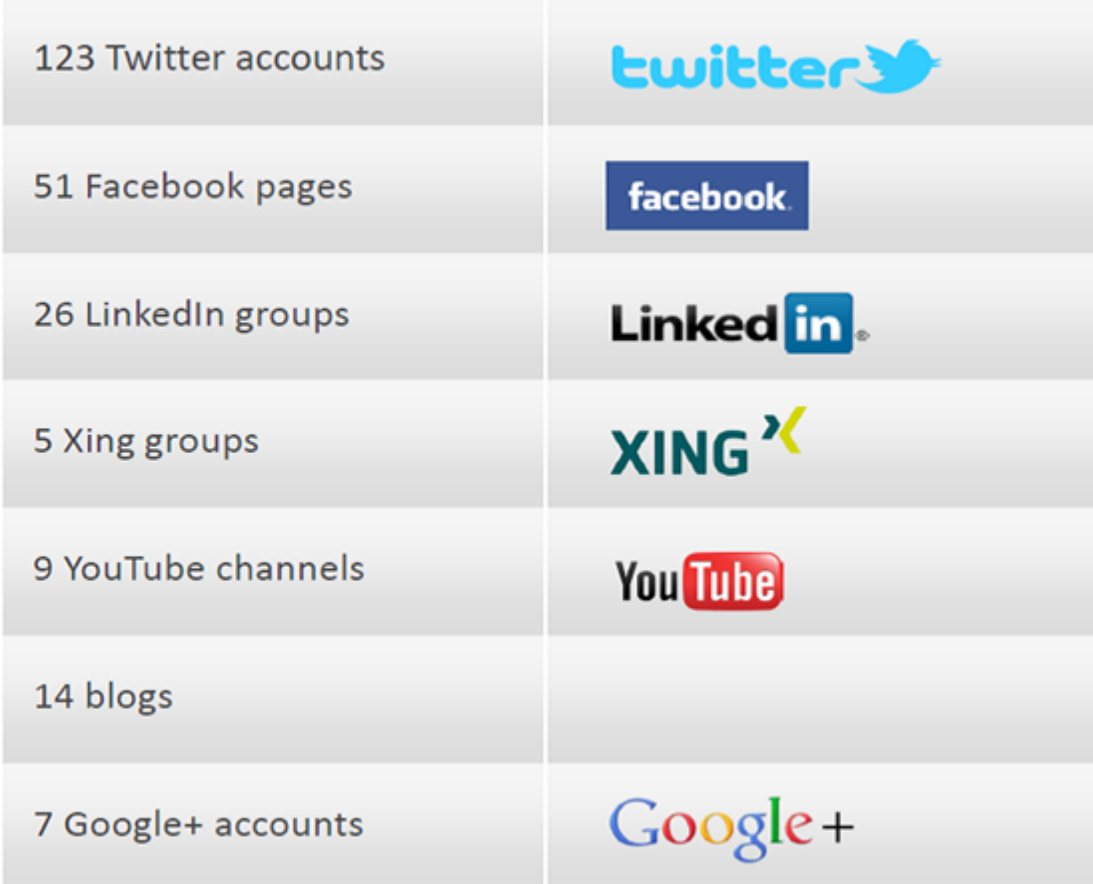

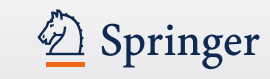

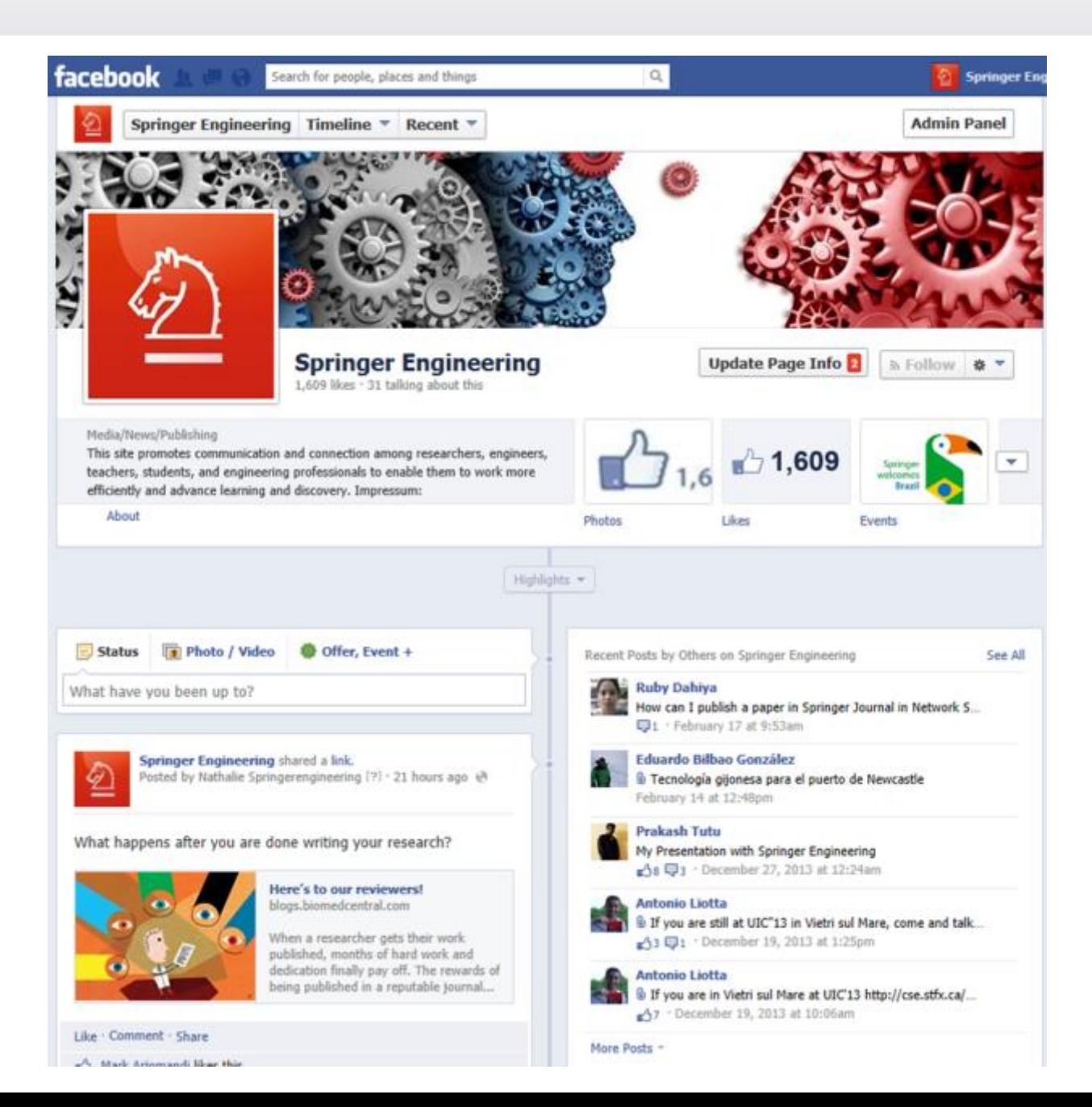

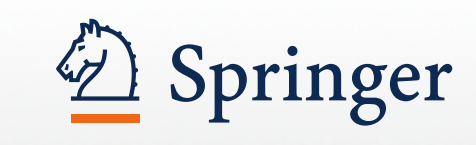

# Publishing books

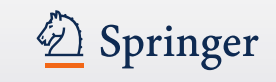

#### **Why we like to talk about books**

- SpringerLink is home to one of the largest collections of scientific eBooks , with currently over 145,000 eBooks (January 2014)
- Book output growing rapidly every year

#### **And what about our eBooks?**

- Completely DRM (Digital Rights Management) free
- All books are published e-first and then printed on demand, this includes the eBooks from the Springer Book Archives (books from 1846-2004) which will become available in print again

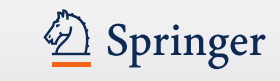

#### **The importance of eBooks in scientific publishing**

#### **Reach printed version vs the online version**

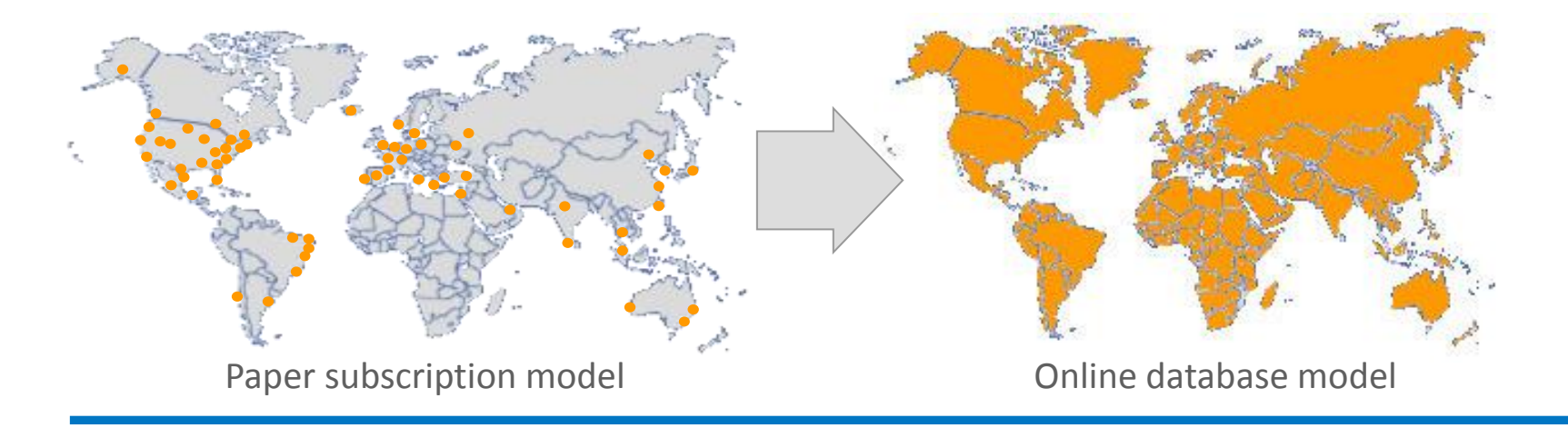

#### **Advantages for:**

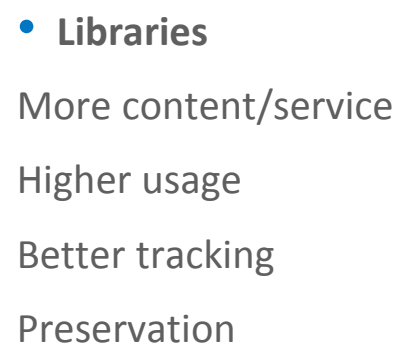

- **Researchers** Easier to search Easier to cite 24/7 access Remote access
- **Authors** Online first Wider distribution Global readership More citations
- **Publishers**
- Lower distribution costs Better marketing efficiency New markets

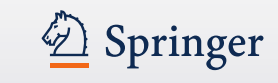

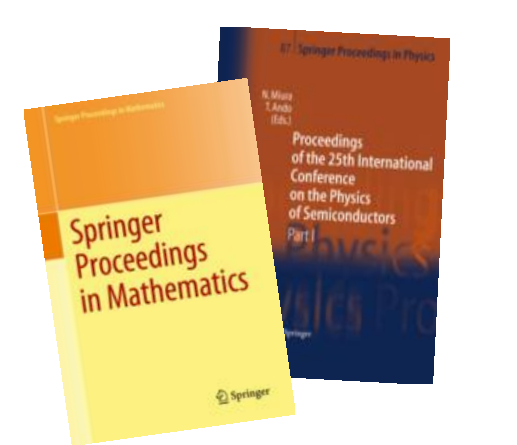

#### **Proceedings**: Collected papers from a conference, short shelf life

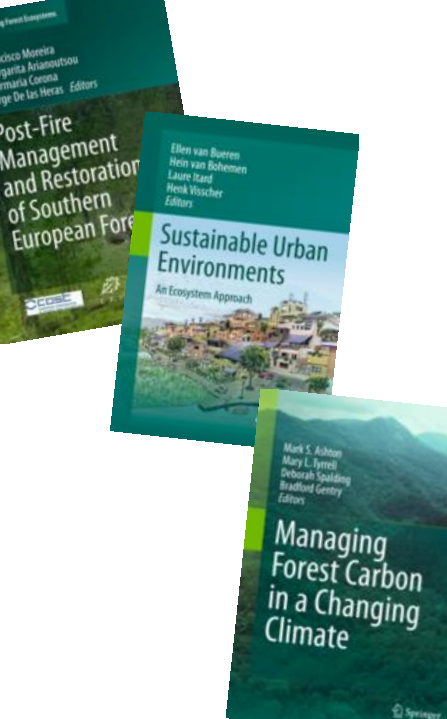

#### **Different types of books Monographs**: single author, high quality, niche subject, long shelf life

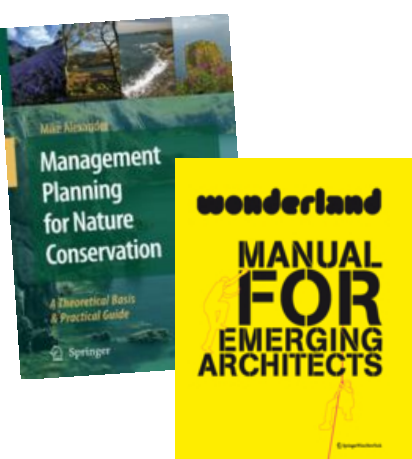

**Textbooks**: Written for a specific higher education course, high usage

#### Encyclopedia of Language and Education

**Reference Works: Encyclopedia, Handbook** or **Atlas**, comprehensive and complete, tertiary literature, often A-Z format

**Contributed volume**: Editor(s), multiple chapter authors, long shelf life

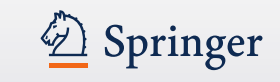

#### **Types of books unique to Springer**

- **SpringerBriefs [www.springer.com/briefs](http://www.springer.com/briefs)**
	- Providing a format for publishing research, longer than an article, shorter than a book
	- Between 50 and 125 pages
	- Organized in focused subject series
- **SpringerReference [www.springerreference.com](http://www.springerreference.com/)**
	- Dynamic platform with updates, much like Wikipedia (but peer reviewed)
	- Final Reference Work on SpringerLink and available in print

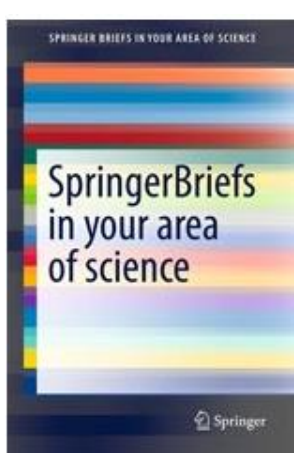

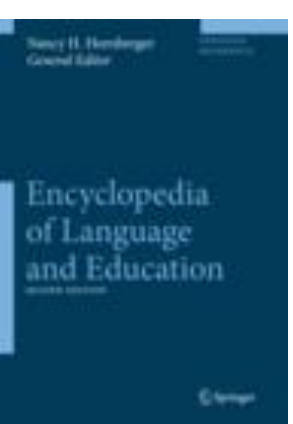

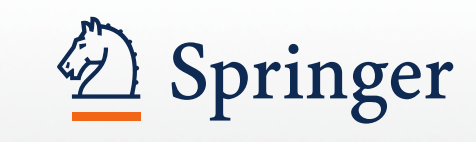

# Open Access publishing

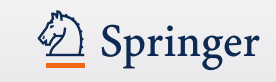

#### **What Open Access is**

• The differences between traditional publishing (in subscription journals) and Open Access are in costs and in copyright

• **Costs**

- Traditional: Publishing is free to the author / reader pays
- Open Access: Article is free to the reader/ author pays to publish
- **Copyright**
	- Traditional: Copyright is generally with the publisher
	- Open Access: Copyright remains with the author
- There are various types of Open Access publishing models (hybrid etc.) and different publishers have different policies – Check with the publisher!

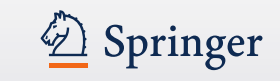

#### **How Open Access came about**

- (Bio)medicine is the field where Open Access was first established
- It came about through the funding bodies, for example the NIH (National Institutes of Health) in the US
- The funding bodies said that research funded with public funds should be publically available
- Most Open Access journals are still in Health Sciences, but other fields are catching up fast

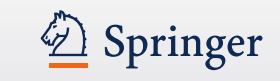

#### **The traditional subscription journal**

- Institutional paper subscriptions are a thing of the past, these days there are large online deals (The Big Deal approach) for governments, consortia and institutions
- In principle there are no publication charges for the author there may be exceptions for society owned journals or in case of excessive need of color images
- In general the copyright of the final article is with the publisher or society
- Option to publish Open Access in a traditional journal is called Open **Choice**

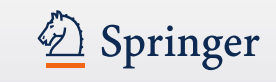

#### **The Open Access journal**

- There is an Article Processing Charge (APC) to publish an article
- The APC is different for each publisher.
- At Springer, there are membership arrangements for BioMed Central (part of Springer) and SpringerOpen – made with universities, check with your library
- There is an automatic waivers for low-income economies
- Many credible OA publications, with proper peer review
- Beware of less reputable OA publishers
- Beware on the license you sign off on (CC-BY / CC-BY-NC)

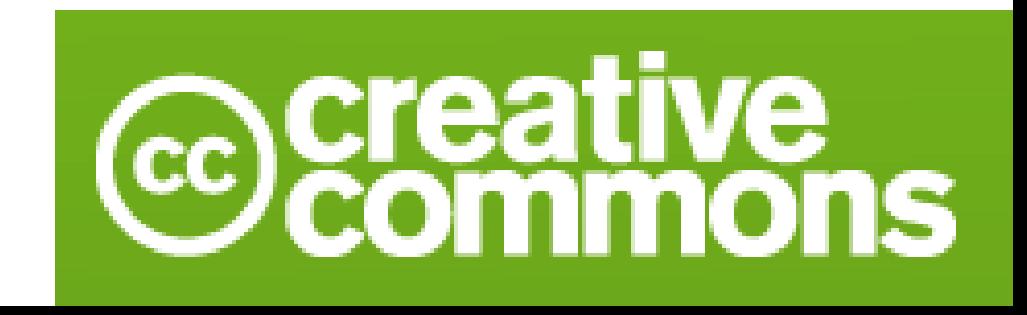

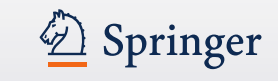

#### **Points to consider**

- Springer Open Access journal published under Creative Commons Attribution License, read more at <http://creativecommons.org/licenses/by/3.0/>
	- You are free to share, remix and make commercial use of the work
	- You must attribute the work in the manner specified by the author/licensor
- Open Access at Springer is **e-only** with **continuous publication**  (continuous article numbering, articles can be browsed per month and per year)
- Open Access journals have a rigorous **peer review system**, just like subscription journals

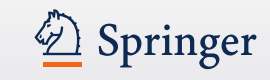

#### **The success story of Open Access**

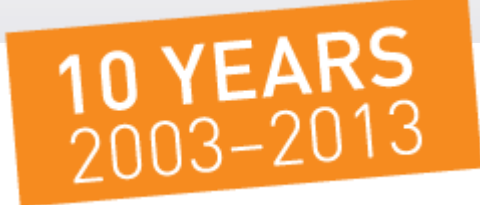

• Directory of Open Access Journals (D[OAJ\) at](http://www.doaj.org/doaj?func=news&nId=300&uiLanguage=en) [www.doaj.org](http://www.doaj.org/) is maintained by Lund University in Sweden and now contains nearly **10,000 journals**

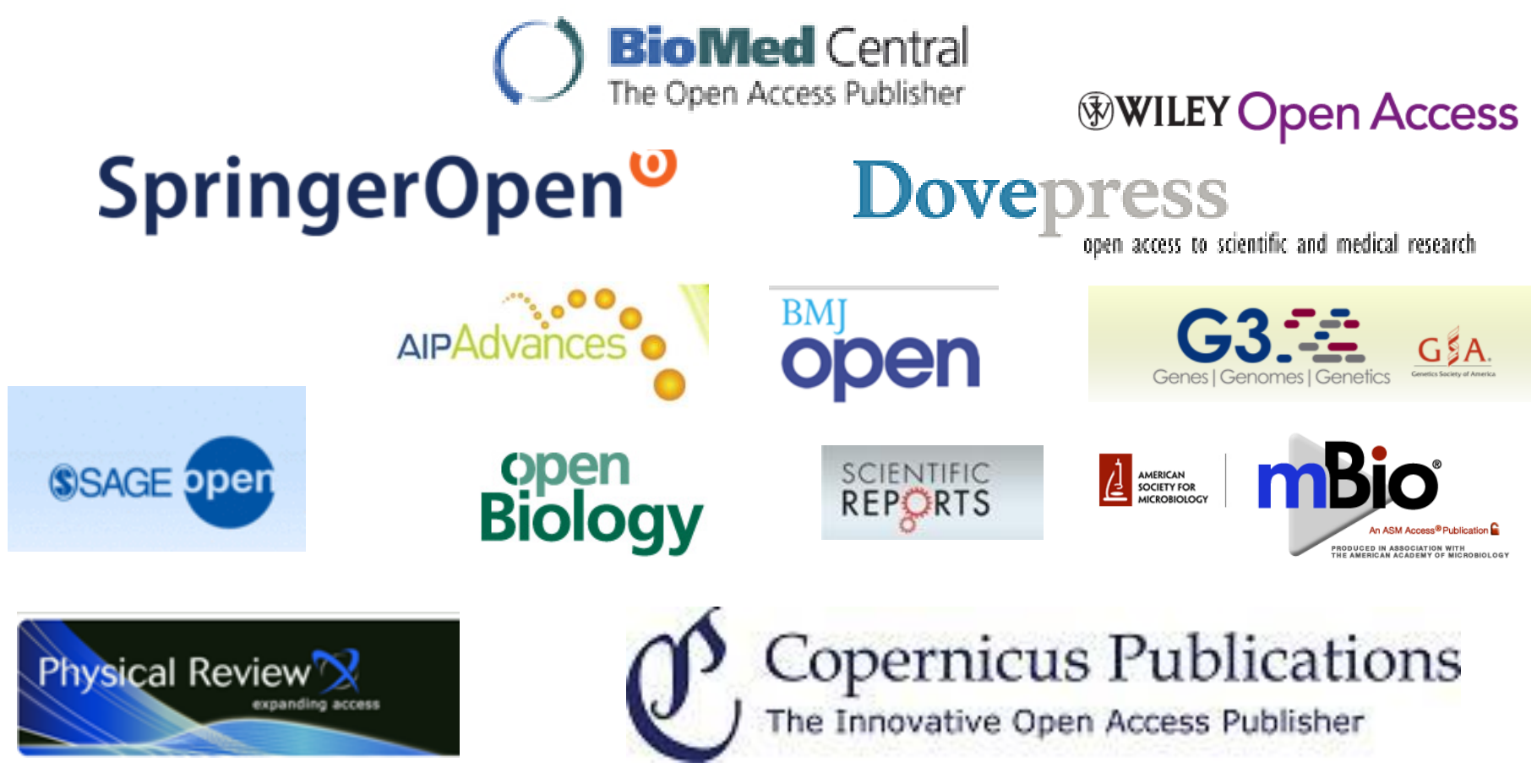

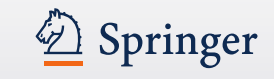

#### **Open Access at Springer / BioMed Central**

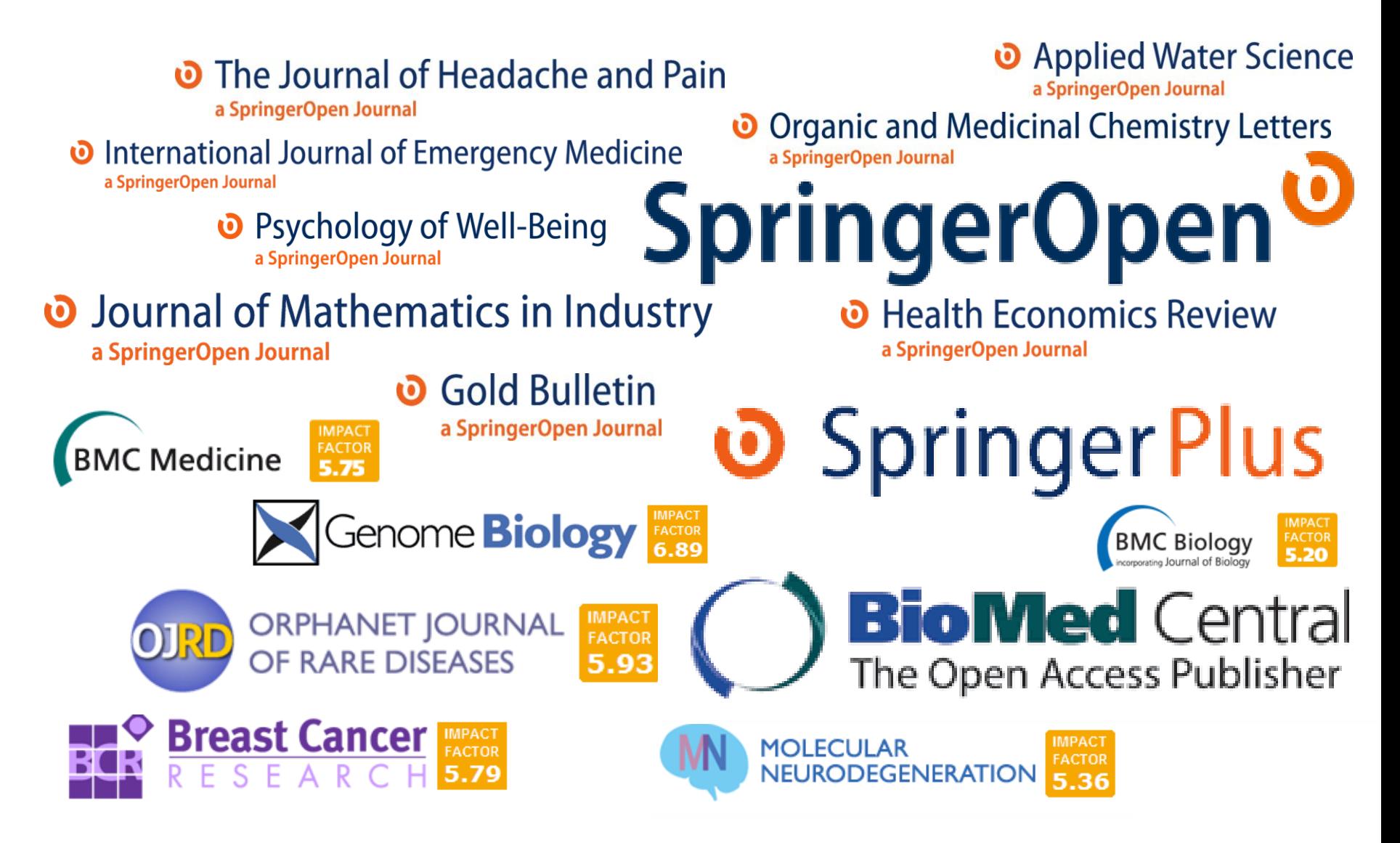

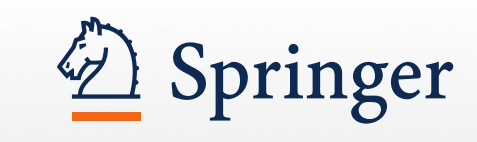

## Available tools for authors

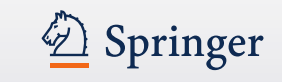

#### **Available tools for authors**

- [http://link.springer.com](http://link.springer.com/) > over 8 million documents
- [www.springer.com](http://www.springer.com/) Extensive information platform, like
	- [www.springer.com/authoracademy](http://www.springer.com/authoracademy) Answers questions about writing for scientific publication
- [www.authormapper.com](http://www.authormapper.com/) See where the research is coming from, who you can collaborate with
- [www.springerexemplar.com](http://www.springerexemplar.com/) How is a specific term used in context; in a sentence in any of the work published on SpringerLink?
- [www.LaTeXSearch.com](http://www.latexsearch.com/) Search and copy codes for mathematical equations
- [http://www.edanzediting.com/journal\\_advisor](http://www.edanzediting.com/journal_advisor) Type in the abstract of your article and receive advise on which journals best match your article

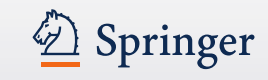

#### **[www.springer.com/authoracademy](http://www.springer.com/authoracademy)**

日 2 又+1 十

#### Author Academy: Now Featuring Interactive Courses!

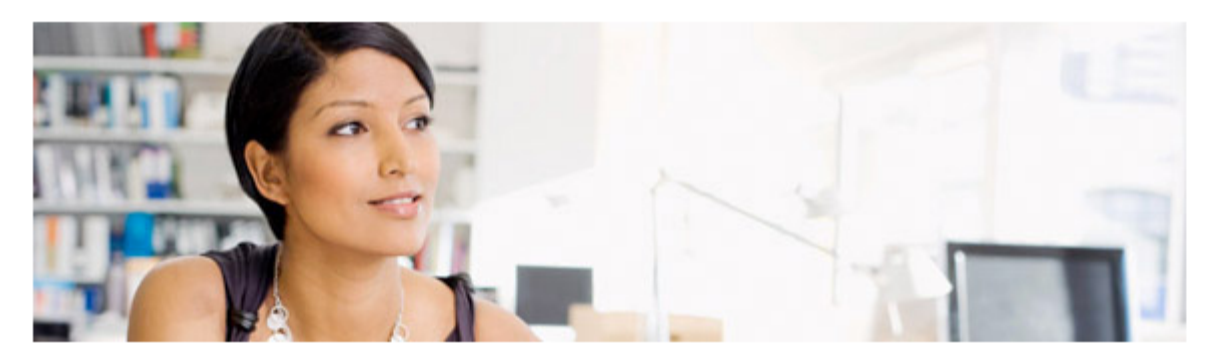

Welcome to the Expanded Springer Author Academy, a guide from Springer and Edanz on writing and publishing.

Dozens of pages offer detailed advice on

- How to publish a journal article
- How to prepare a book manuscript
- Peer Review and what it means to an Author

For those of you interested in more thorough study, we have now introduced courses including interactive features like quizzes and certificates.

Click below and on the right for an overview and links to the e-learning classes.

» Journal Author Academy

- » Peer Review
- » Book Author Academy

Videos with Chinese, Japanese or English subtitles

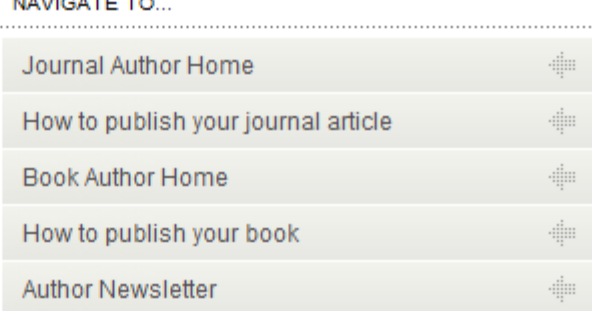

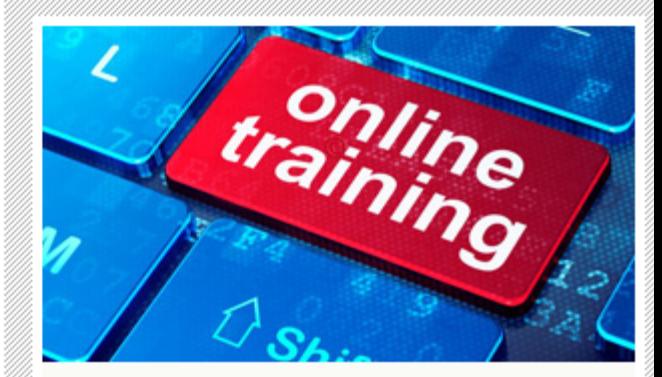

#### Now: Interactive Courses

Log in to take our e-learning classes and receive your personalized certificate for attendance!

JOURNAL AUTHOR AC/

Over

Befo

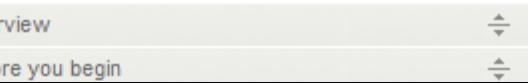

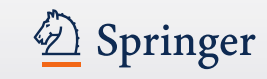

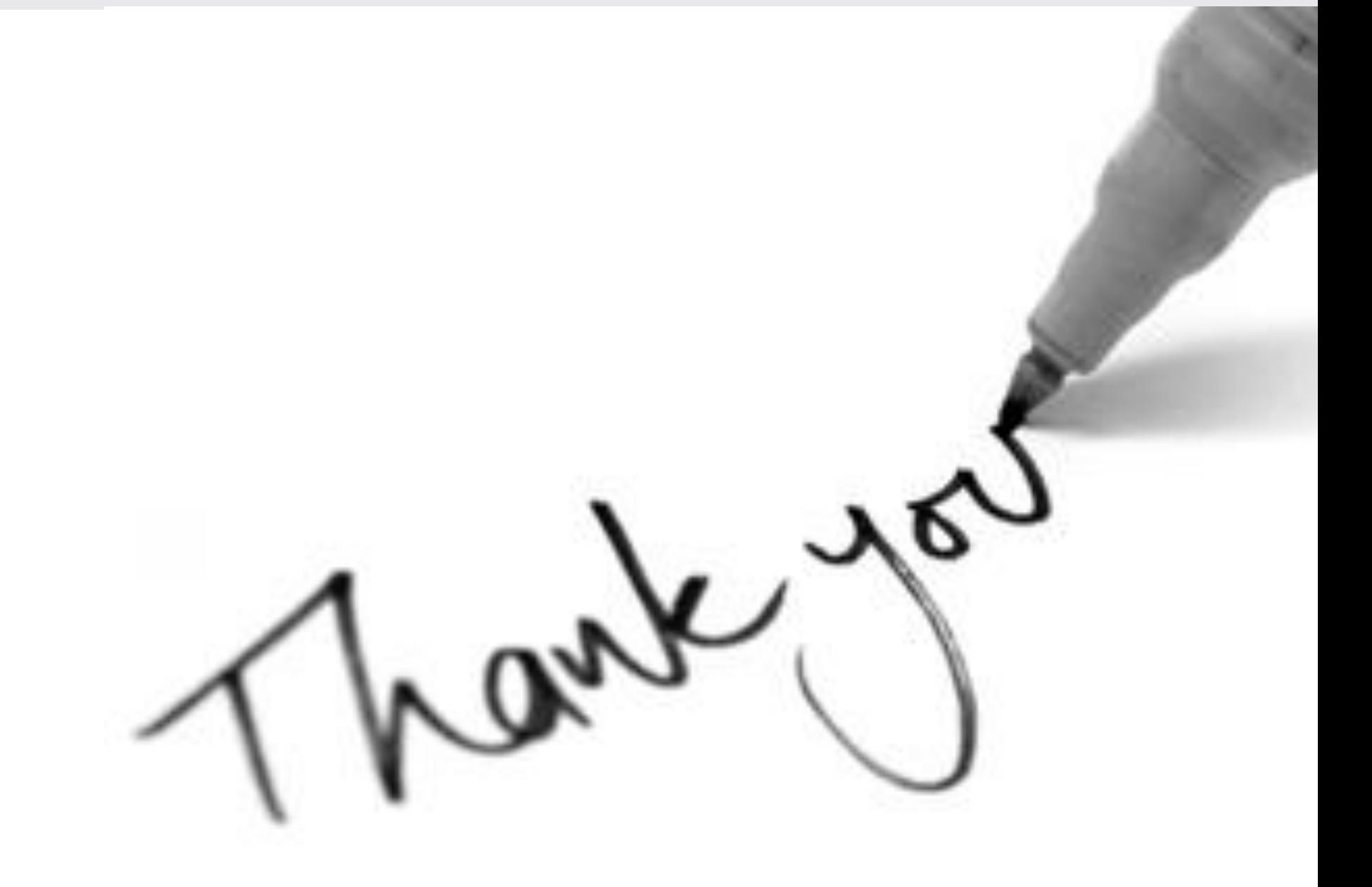